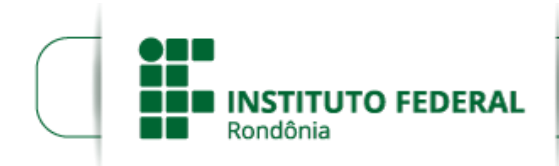

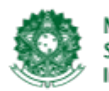

MINISTÉRIO DA EDUCAÇÃO Secretaria de Educação Profissional e Tecnológica Instituto Federal de Educação, Ciência e Tecnologia de Rondônia

## **RESOLUÇÃO Nº 43/REIT - CONSUP/IFRO, DE 27 DE SETEMBRO DE 2019**

Dispõe sobre a Criação e Autorização de Funcionamento do Curso de Pós-Graduação *Lato Sensu Master Business Administration* (MBA) em Gestão de Instituições Públicas, EaD, do Instituto Federal de Educação, Ciência e Tecnologia de Rondônia (IFRO), *Campus* Porto Velho Zona Norte.

**O PRESIDENTE DO CONSELHO SUPERIOR DO INSTITUTO FEDERAL DE EDUCAÇÃO, CIÊNCIA E TECNOLOGIA DE RONDÔNIA,** no uso de suas atribuições legais e em conformidade com o disposto no Estatuto, considerando o Processo nº 23243.003003/2019-66, considerando ainda a aprovação unânime do Conselho Superior durante a 27ª Reunião Ordinária, em 26/09/2019;

## **R E S O L V E :**

**Art. 1º APROVAR** a Criação e Autorização de Funcionamento do Curso de Pós-Graduação *Lato Sensu Master Business Administration* (MBA) em Gestão de Instituições Públicas, na Modalidade Educação a Distância (EaD), do Instituto Federal de Educação, Ciência e Tecnologia de Rondônia - IFRO, *Campus* Porto Velho Zona Norte.

**Art. 2º** Esta Resolução entra em vigor nesta data.

## **UBERLANDO TIBURTINO LEITE**

Presidente do Conselho Superior do Instituto Federal de Educação, Ciência e Tecnologia de Rondônia

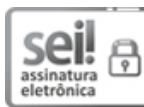

Documento assinado eletronicamente por **Uberlando Tiburtino Leite**, **Reitor**, em 28/09/2019, às 12:55, conforme horário oficial de Brasília, com fundamento no art. 6º, § 1º, do [Decreto](http://www.planalto.gov.br/ccivil_03/_Ato2015-2018/2015/Decreto/D8539.htm) nº 8.539, de 8 de outubro de 2015.

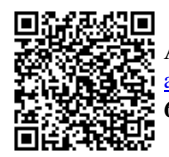

A autenticidade deste documento pode ser conferida no site https://sei.ifro.edu.br/sei/controlador\_externo.php? [acao=documento\\_conferir&id\\_orgao\\_acesso\\_externo=0,](http://sei.ifro.edu.br/sei/controlador_externo.php?acao=documento_conferir&id_orgao_acesso_externo=0) informando o código verificador **0703408** e o código CRC **68AE1B1E**.

**Referência:** Processo nº 23243.003003/2019-66 SEI nº 0703408